# Building Blocks

#### Operating Systems, Processes, Threads

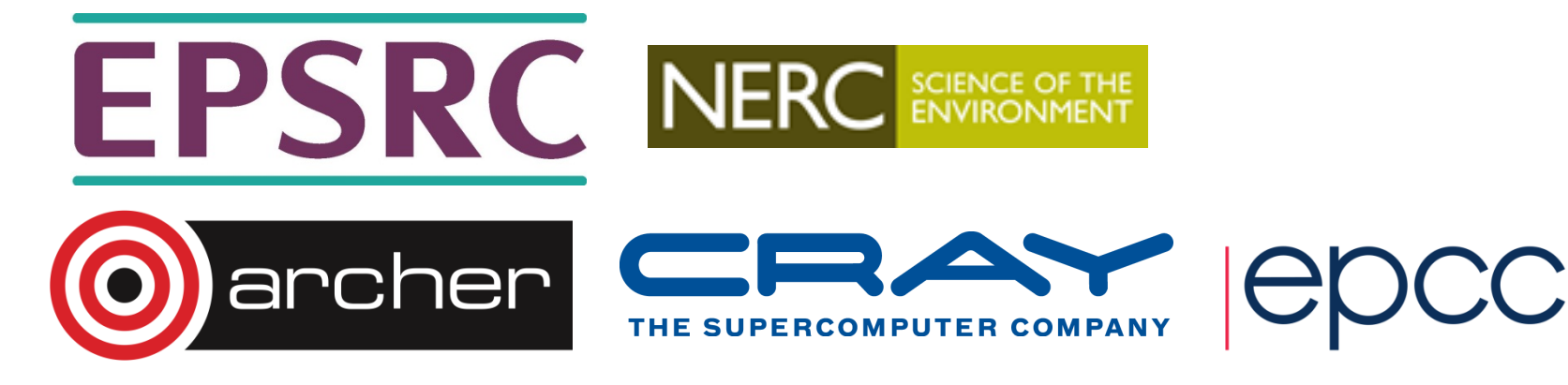

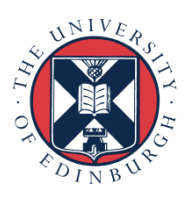

#### **Outline**

- What does an Operating System (OS) do?
	- OS types in HPC
	- The Command Line
- Processes
- Threads
	- Threads on accelerators
- OS performance optimisation
	- Why is the OS bad for performance?
	- Approaches to improving OS performance

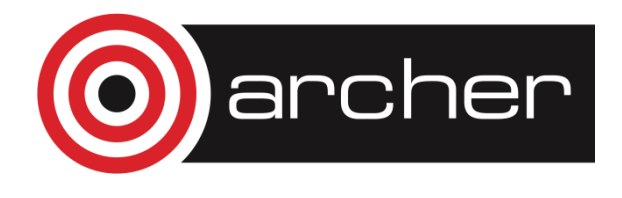

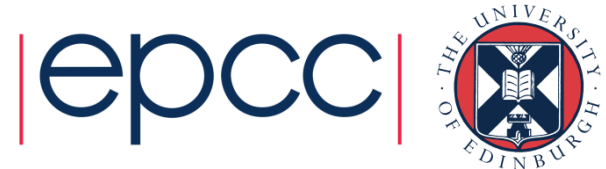

### Operating Systems

#### What do they do? Which ones are used for HPC?

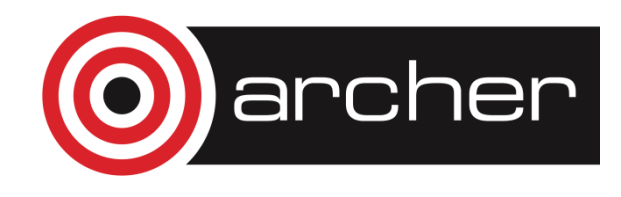

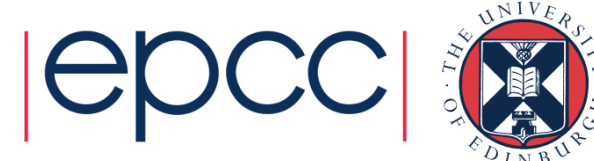

# Operating System (OS)

- The OS is responsible for orchestrating access to the hardware by applications.
	- Which cores is an application running on?
	- How is the memory allocated and de-allocated?
	- How is the file-system accessed?
	- Who has authority to access which resources?
	- How do we deal with oversubscription (e.g. more applications running than cores available).
- Running applications are controlled through the concepts of *processes* and *threads.*

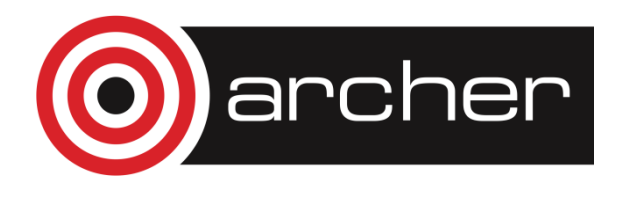

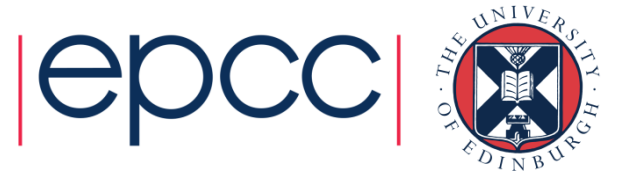

### OS's for HPC

- HPC sector is dominated by Linux (of various flavours)
	- Most HPC vendors modify a commercial Linux distro (RedHat or SUSe) and tailor to their own system.
	- Many commodity clusters run a free Linux distro (Scientific Linux is particularly popular).
- Only IBM Power systems still use UNIX (AIX)
	- 11 HPC systems in the November 2013 Top500 list use UNIX
- Windows HPC is used on a small number of HPC systems
	- 2 HPC systems in the November 2013 Top500 list use Windows

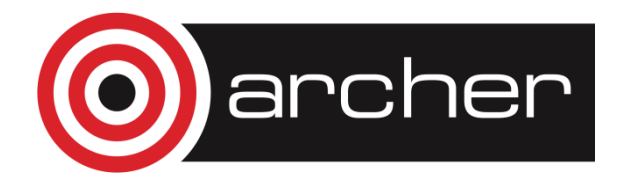

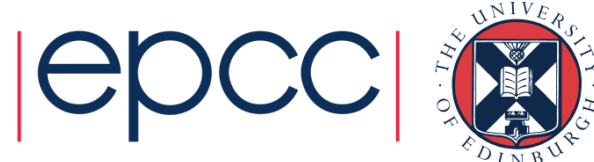

### The Command Line

- HPC sector is dominated by Linux
- Interaction is almost always through the Linux command line.
	- Often a reasonably large barrier to new people adopting HPC.
- For any serious use of HPC you will have to learn to use the command line.
	- Knowledge is often useful for using the command line on your own laptop/PC
	- You should also learn the basic operation of an in-terminal text editing program – "vi" is probably the simplest to learn and is available everywhere.

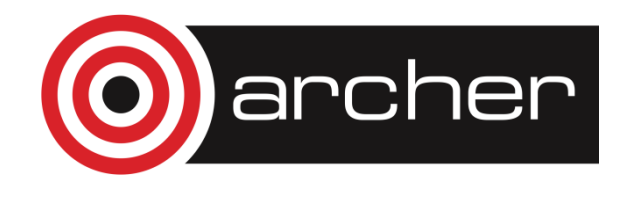

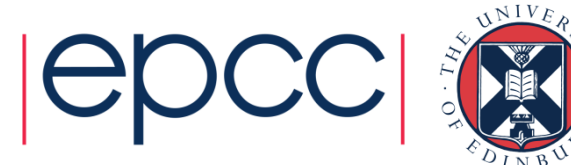

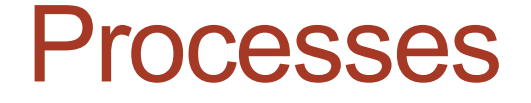

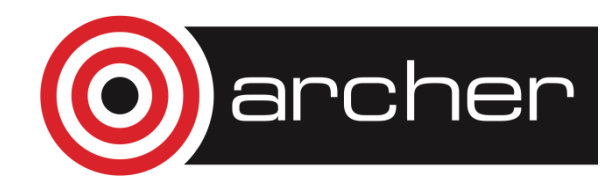

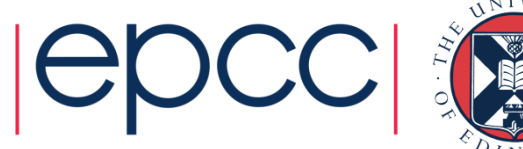

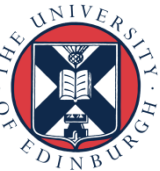

#### Processes

- Each application is a separate *process* in the OS
	- A process has its own memory space which is not accessible by other running process.
	- Each process is scheduled to run by the OS it can be tied to a particular core or can be migrated between cores

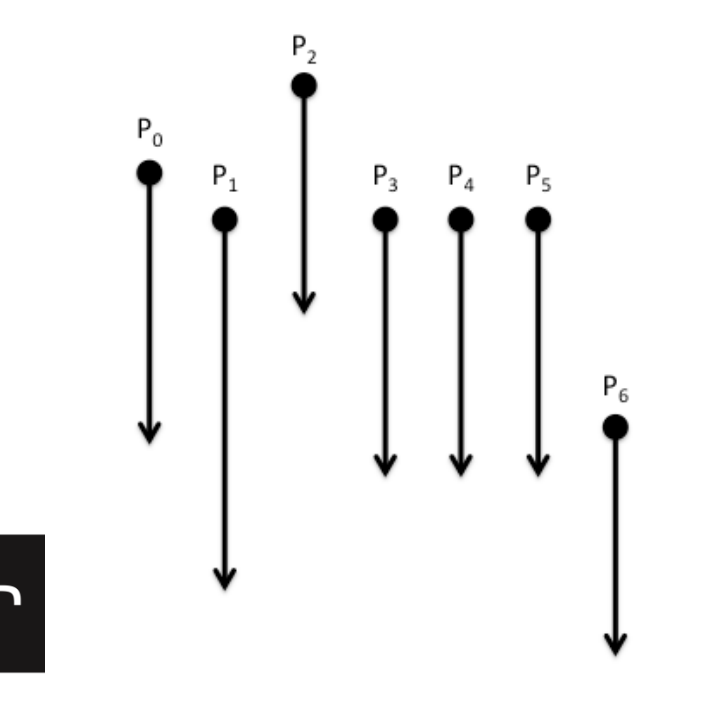

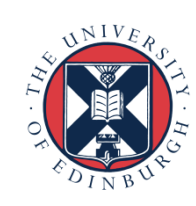

### Process Scheduling

- The OS has responsibility for interrupting a process and granting the core to another process
	- Which process is granted access is determined by the *scheduling policy*
	- Interrupt happens at regular intervals (every 0.01seconds is typical)
	- Process selected should have processing work to do
- Hardware can support scheduling of multiple processes
	- Known as *Symmetric Multi-threading* (SMT)
	- Usually appears to the OS as an additional core to use for scheduling
- Process scheduling can be a hindrance to performance

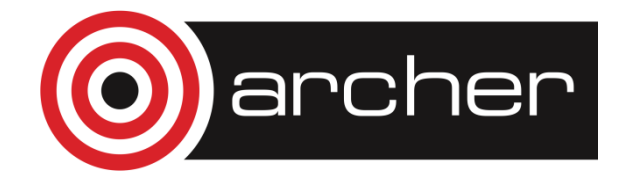

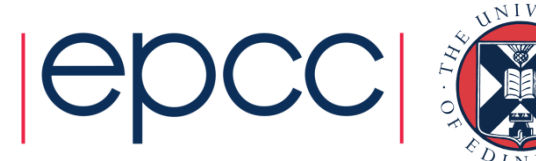

#### **Threads**

#### Sharing memory

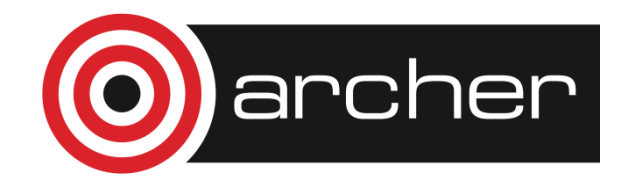

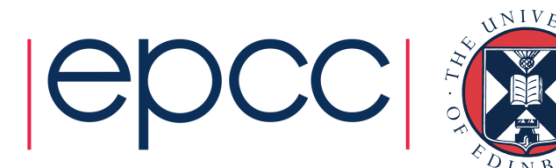

#### **Threads**

- For many applications each process has a single *thread*…
- …but with the advent of multicore processors it is becoming more common for a process to contain multiple threads  $P_{0}$

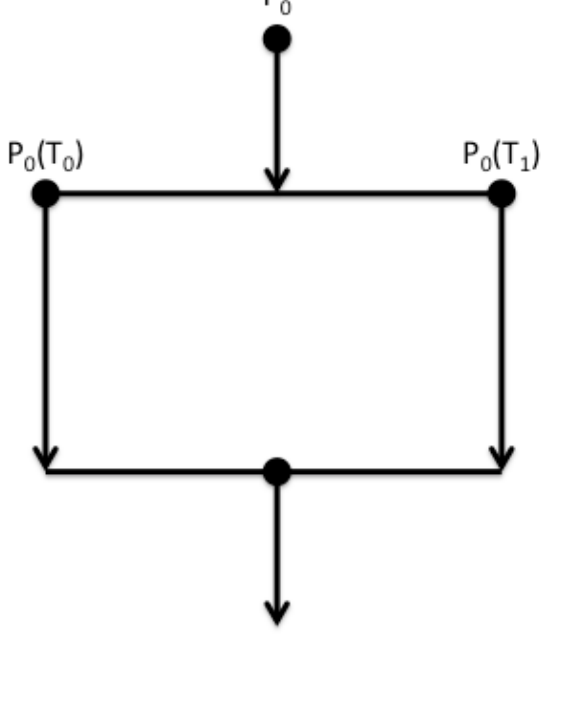

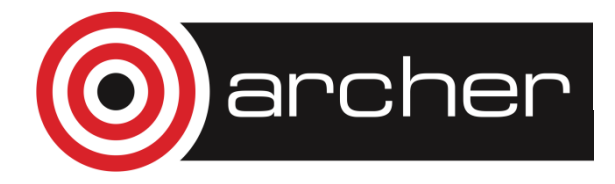

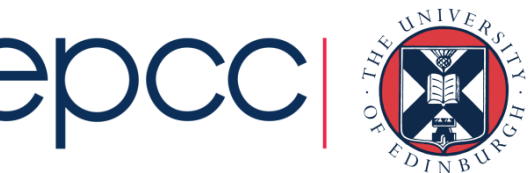

## Threads (cont.)

- All the threads in a process have access to the same memory
	- Can operate in parallel on the same data to speed up applications
	- Can have threads operating asynchronously (often used in GUIs)
- OS scheduling policy is aware of threads
	- Usually scheduled as one thread per core but not a requirement
	- Switching between threads is usually a bit quicker than switching between processes

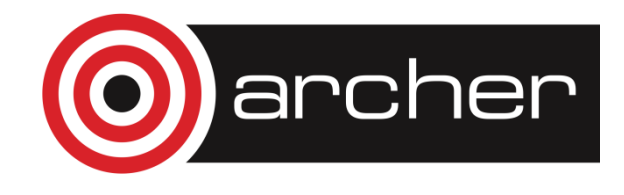

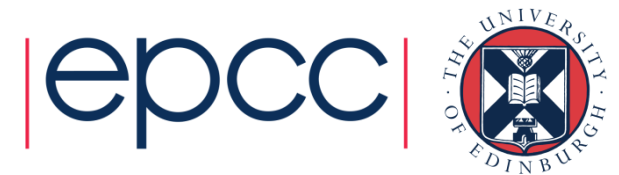

#### Threads and Accelerators

- The Accelerator programming model generally requires a huge number of threads to provide efficient usage
	- Oversubscription of the accelerator by threads is encouraged
	- Hardware supports fast switching of execution of threads
	- As GPGPUs can have 1000's of computing elements, oversubscription can be difficult!
- Threading is becoming more and more important on modern HPC machines

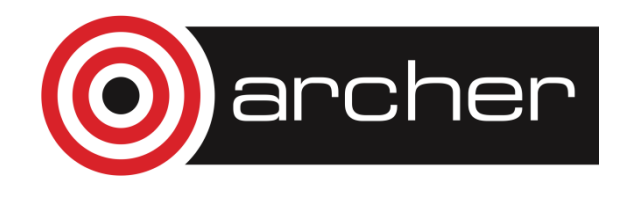

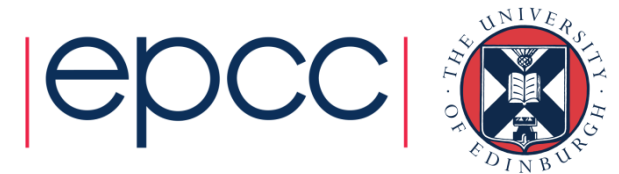

### OS Optimisation

How do vendors get performance?

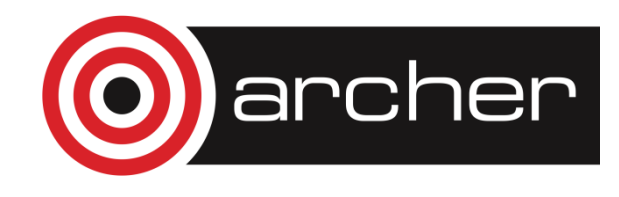

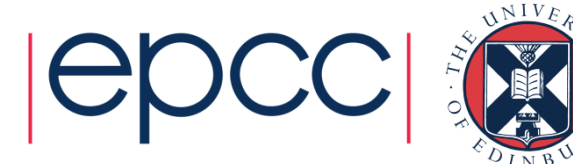

### Compute node OS

- On the largest supercomputers the compute nodes often run an optimised OS to improve performance
	- Interactive (front-end) nodes usually run a full OS
	- Often means that you are *cross-compiling*
- How is the OS optimised?
	- Remove features that are not needed (e.g. USB support)
	- Restrict scheduling flexibility and increase interrupt period
	- Remove support for virtual memory (paging)

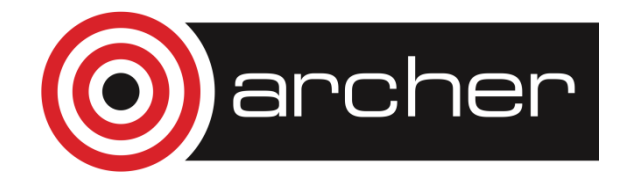

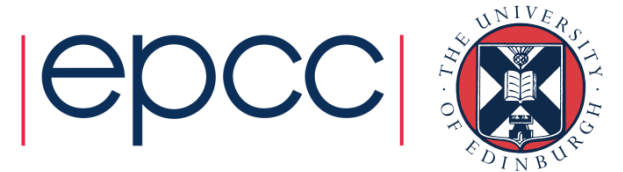